## Open resources for practicing computer networks

## *Fraida Fund ffund@nyu.edu*

This document includes (1) resources for lab assignments, and (2) resources for problem sets, both of which can be used to give students more practice opportunities.

## Lab exercises for computer networks

There are a variety of "lab platforms" through which students can get hands-on experience with computer networks. The lab exercises shared here run on [GENI,](https://portal.geni.net/) an open testbed for networking research and education. Briefly, some benefits of this platform for education are:

- minimal hardware/software requirements (from you and from your students)
- supports open-ended exploration students can go beyond the assignment and experiment on their own, develop open-ended projects directly from lab assignments,, etc.
- students work with Linux and Linux-based networking utilities directly (including all the good and all the bad elements of this!) rather than a platform-specific interface.

We have developed GENI-based labs on an assortment of networking topics, which you can find at:

- <https://witestlab.poly.edu/blog/tag/education/>
- <https://ffund.github.io/tcp-ip-essentials/> (this is an example of a bottom-up networking course with weekly lab assignments)

**Try it:** If you have used GENI before, you can go ahead and try any lab exercise from the links above on GENI! Feel free to contact *ffund@nyu.edu* if you have questions or concerns, or if you want to try one of these without going through the process to be "verified" as a PI in GENI.

## Question bank for networking problems

The second resource is a question bank of networking problems for **[PrairieLearn](https://www.prairielearn.org/)** (a learning system for homeworks and tests developed at UIUC). These questions are randomized, so that students can practice with new "variants" of a homework question as often as they want. (Randomization also discourages unauthorized collaboration.)

When a student answers a question on PrairieLearn, they can see immediate feedback and explanation that is *specific* to the question variant and/or to their own submission. Here's an example of a question with student submission (left) and the feedback that a student would see after submission (right), which is specific to their own randomized variant of the question:

The routing table at a router includes the following rule:

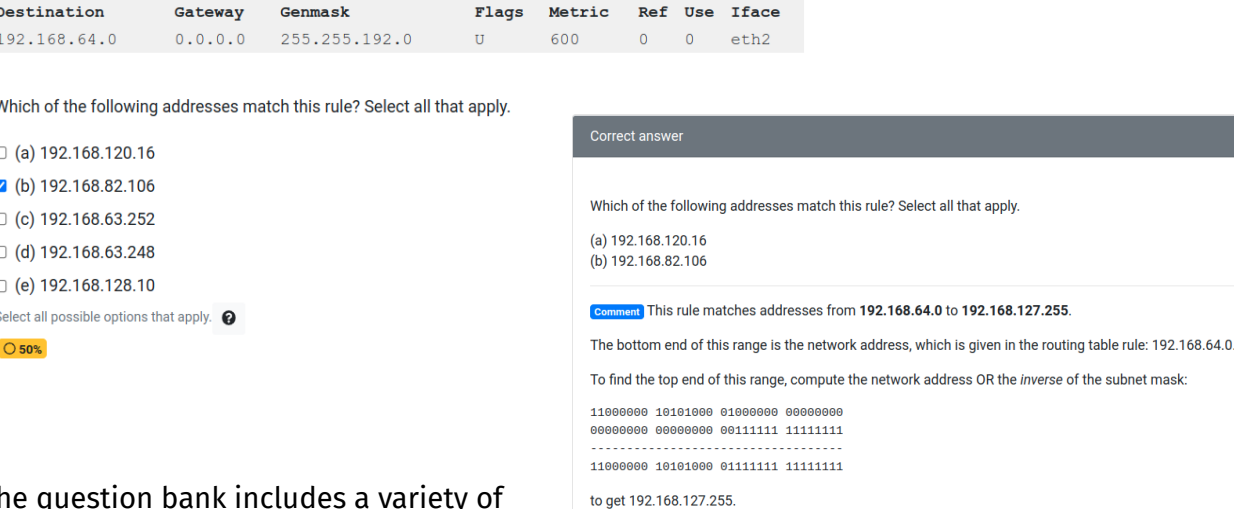

The question bank includes a variety of question types - in addition to the standard string/numeric input, multiple

choice/multi-select, matching, and dropdown questions, PrairieLearn also supports question types like "drag these packets from one panel and put them in order in the next panel" or "make selections on a series of dropdown menus or checkboxes overlaid on a network diagram":

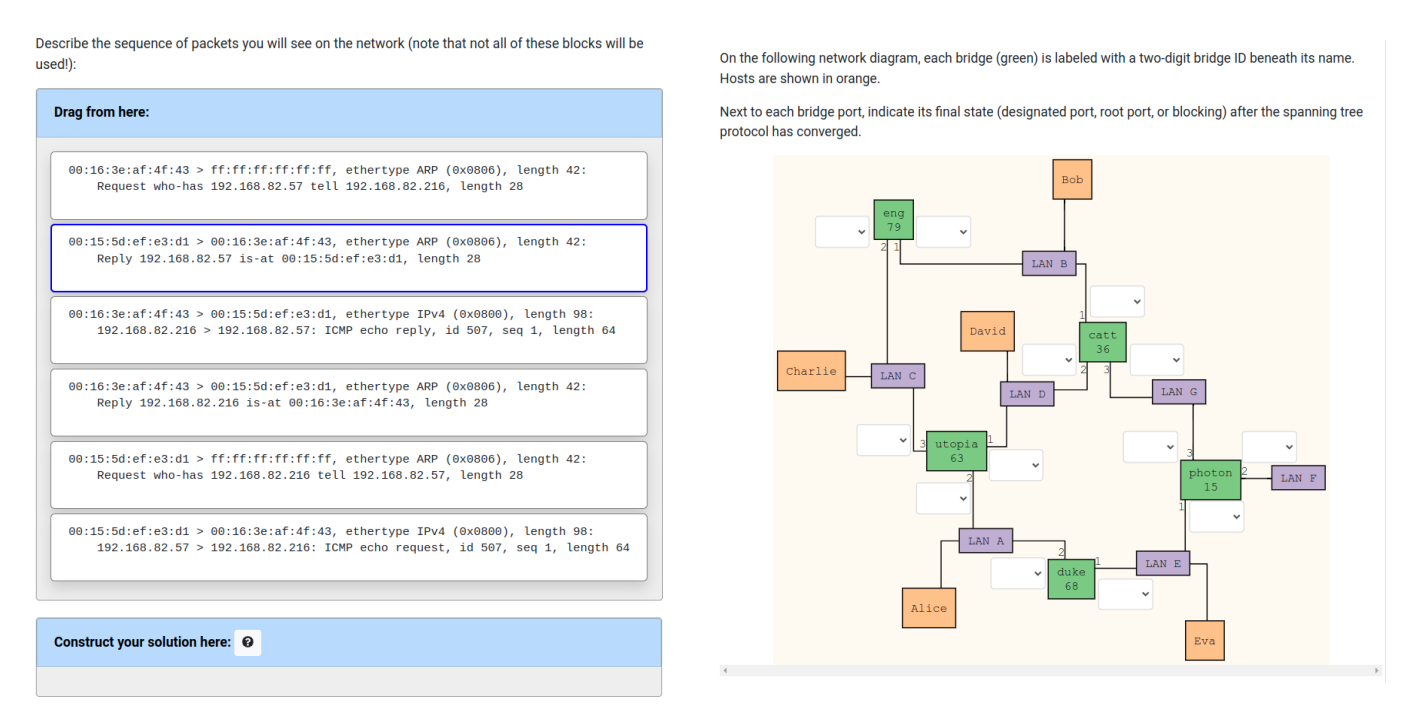

**Try it:** I have set up a "reference" course so you can test a few practice questions and see what the experience is like as a student. Try it at: [https://www.prairielearn.org/pl/course\\_instance/129160](https://www.prairielearn.org/pl/course_instance/129160) (you can sign in with any Google account).

If you are an instructor who is interested in using these questions, contact *ffund@nyu.edu* with your Github username to gain access to the question repository.